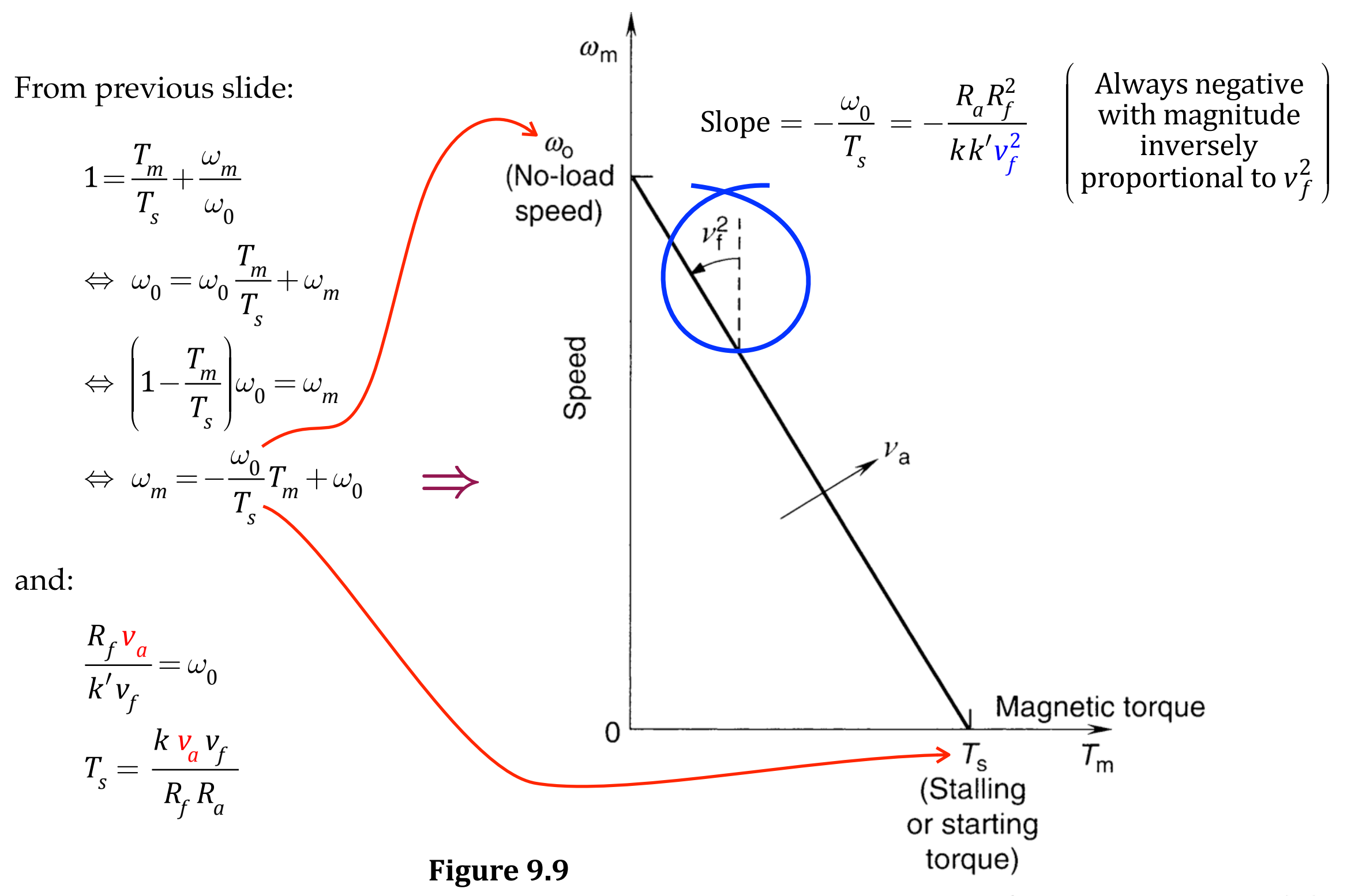

Steady-state speed-torque characteristics of a separately wound dc motor.

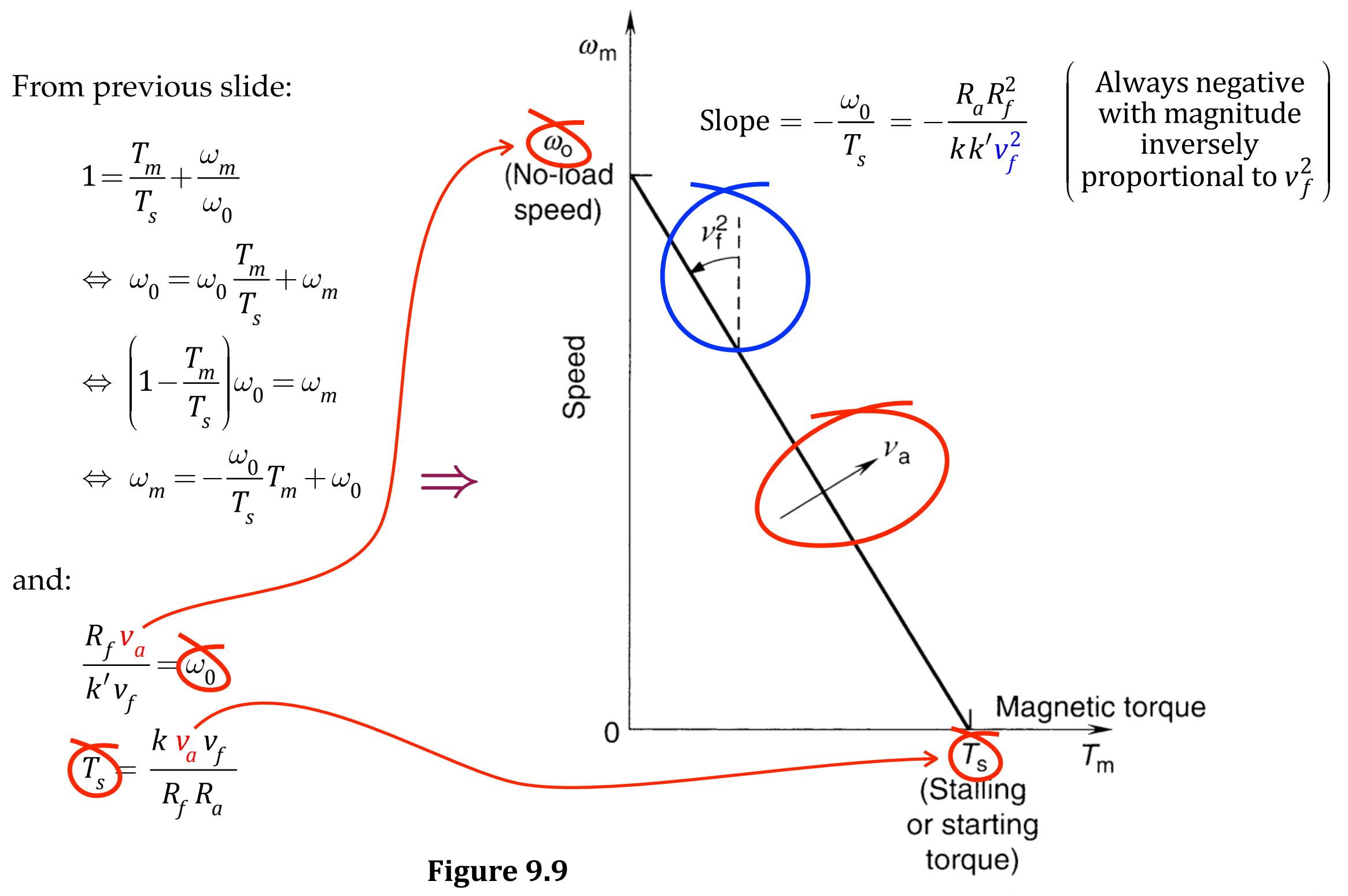

Steady-state speed-torque characteristics of a separately wound dc motor.

# Intuition for the motor torque-velocity curve

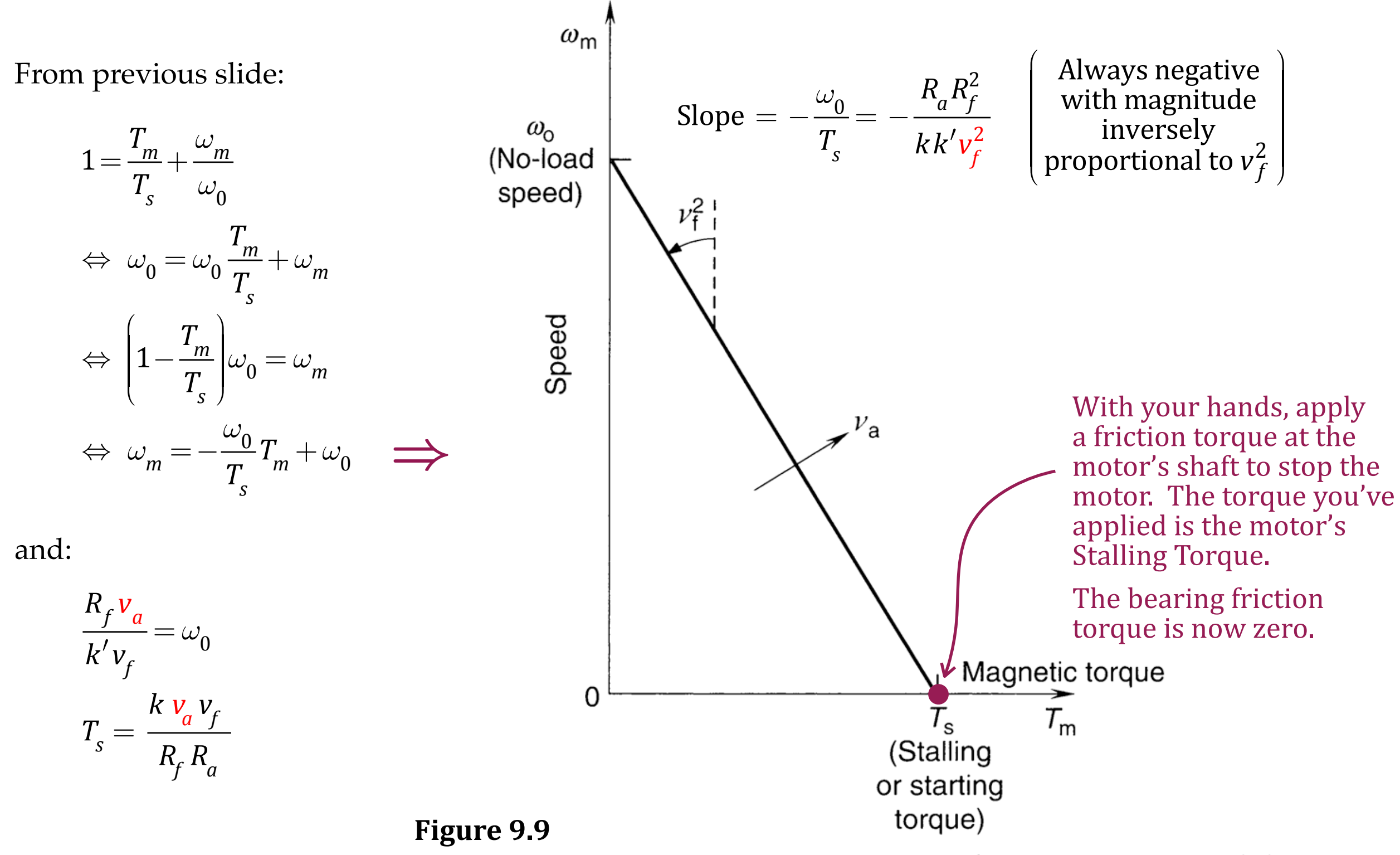

Steady-state speed-torque characteristics of a separately wound dc motor.

# Intuition for the motor torque-velocity curve

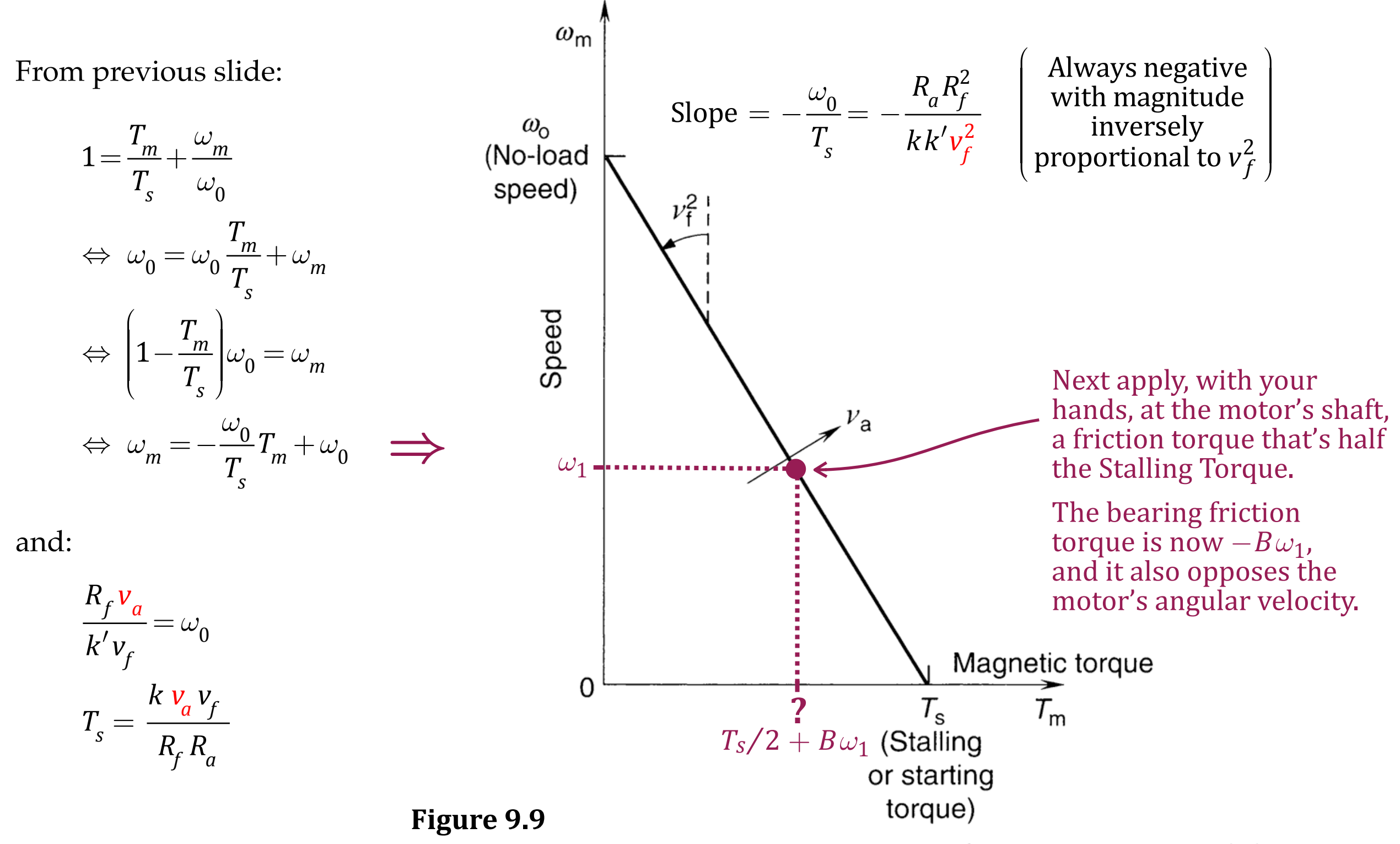

Steady-state speed-torque characteristics of a separately wound dc motor.

Peak power output  $(T_m \omega_m)$  is at  $\omega_m = \omega_o/2$ 

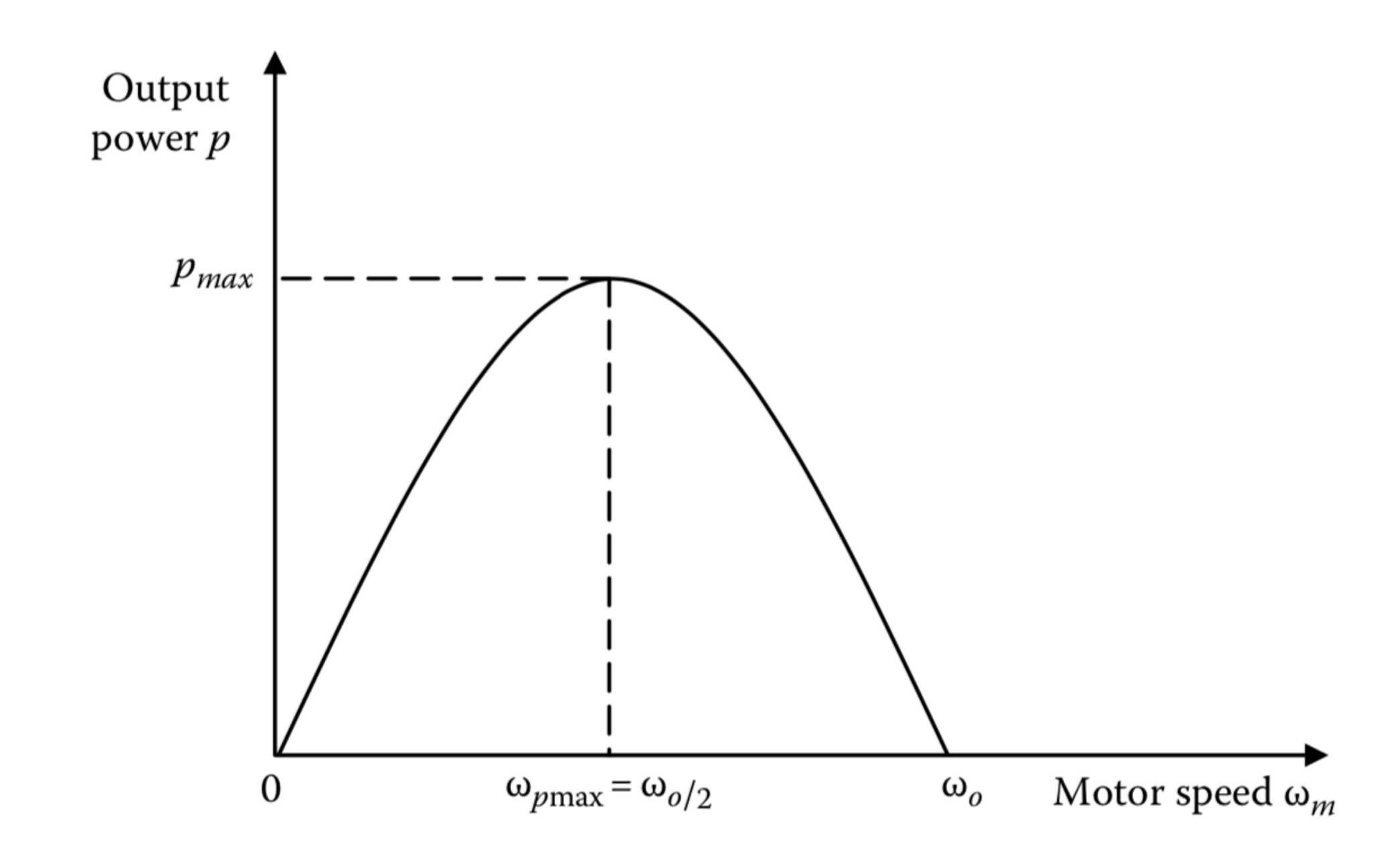

Output power curve of a dc motor at steady state. **FIGURE 9.11** 

# Intuition for the motor torque-velocity curve

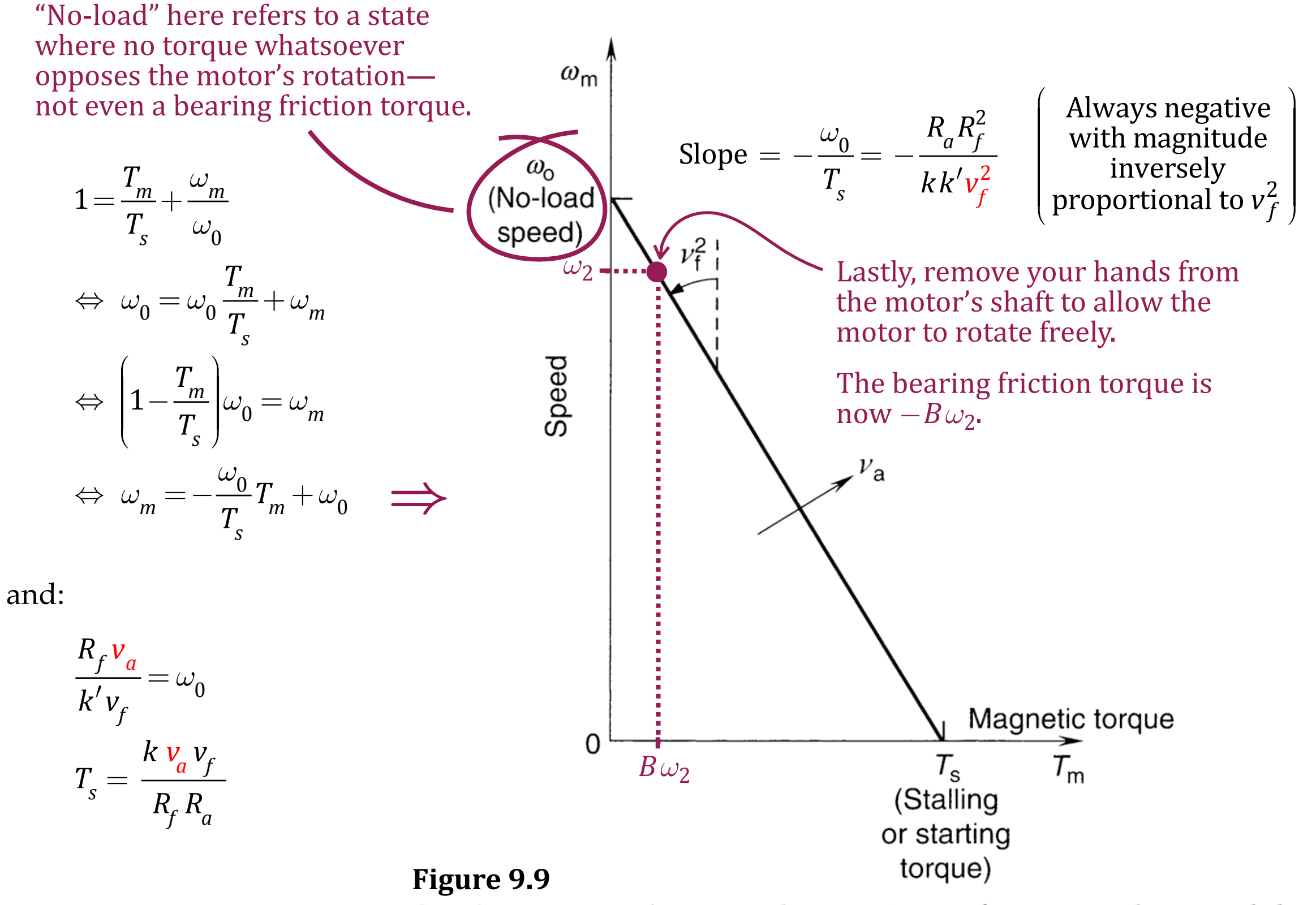

Steady-state speed-torque characteristics of a separately wound dc motor.

# Armature-Controlled DC Motor dynamics

#### Dynamical equations:

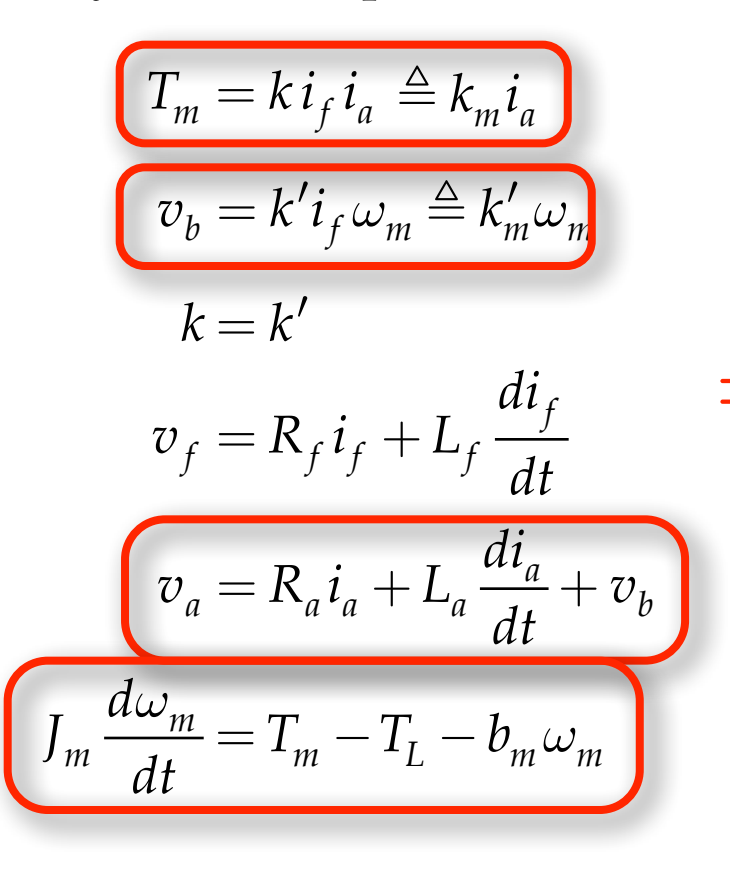

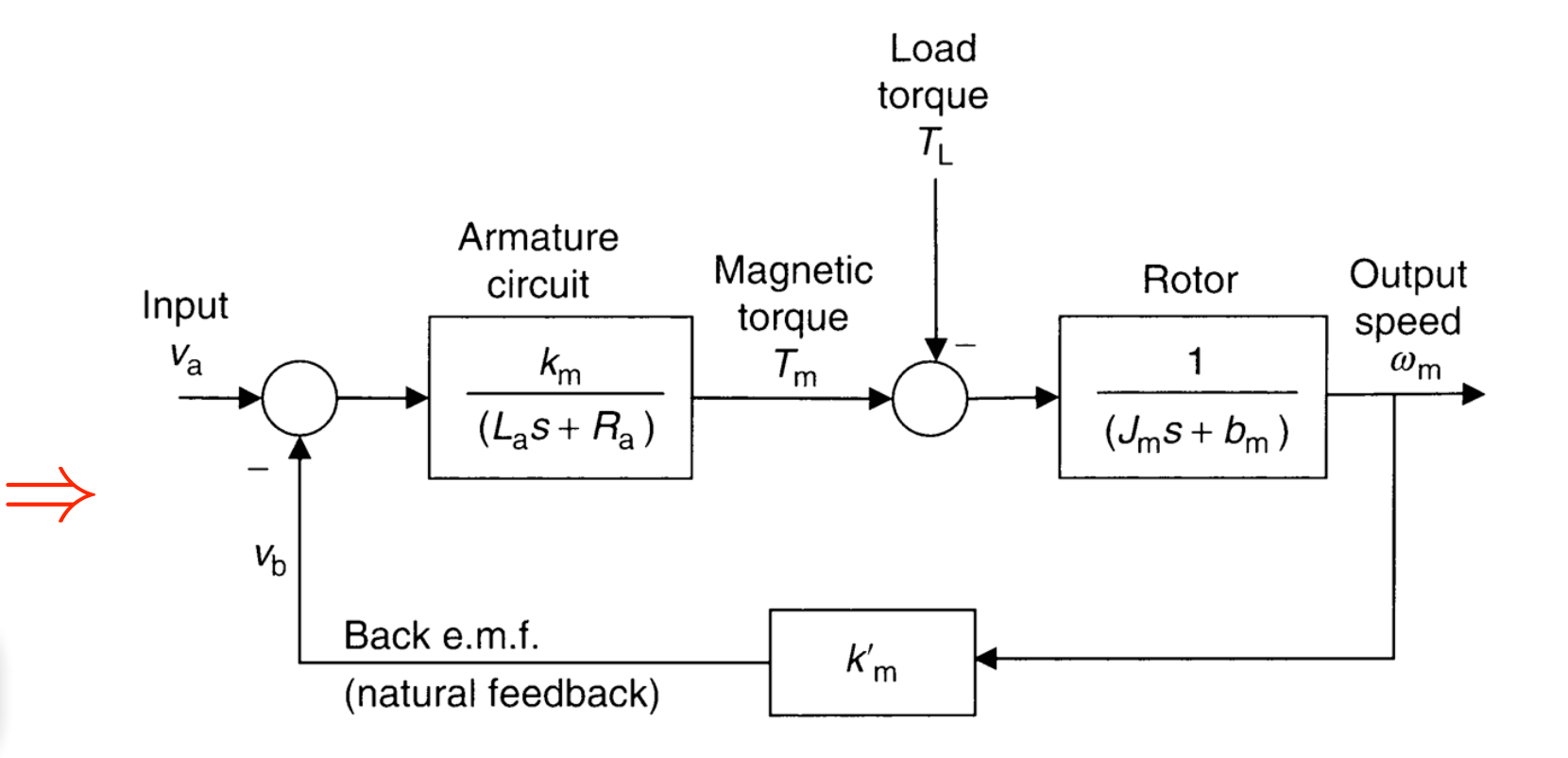

#### **Figure 9.16**

block-diagram representation of the dynamics of an armature-controlled DC motor in open loop

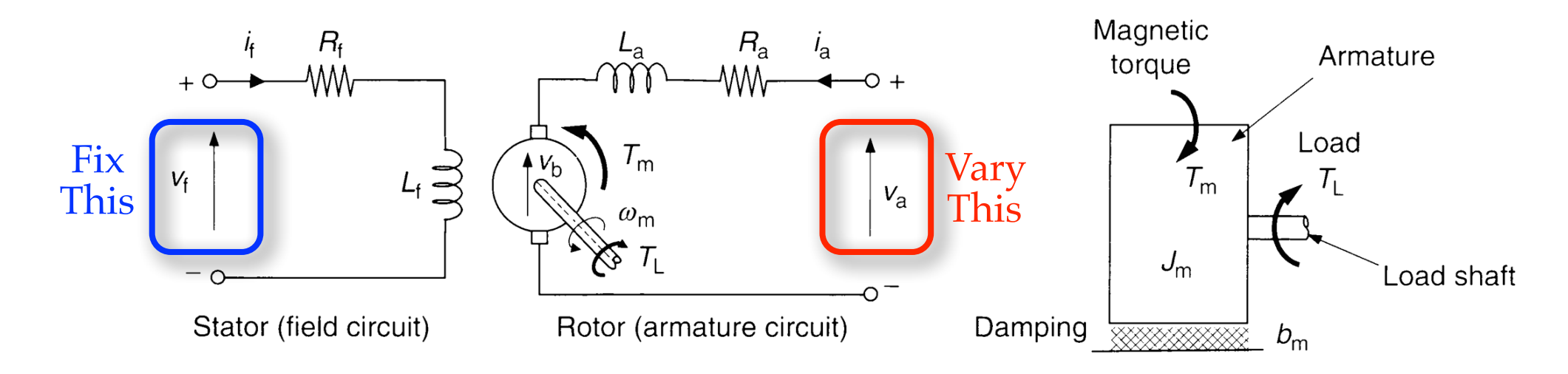

# Field-Controlled DC Motor

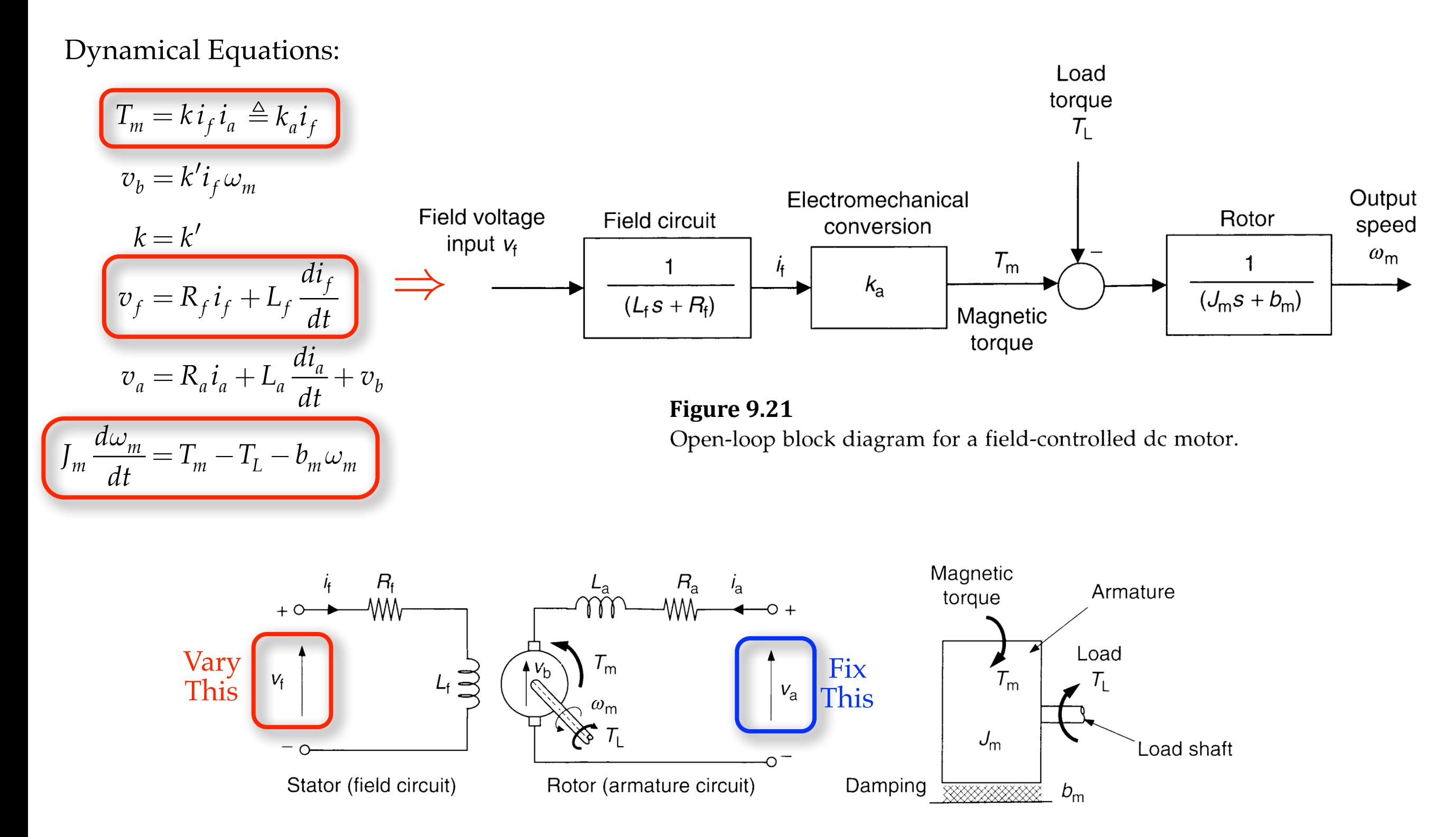

# Field-Controlled DC Motor

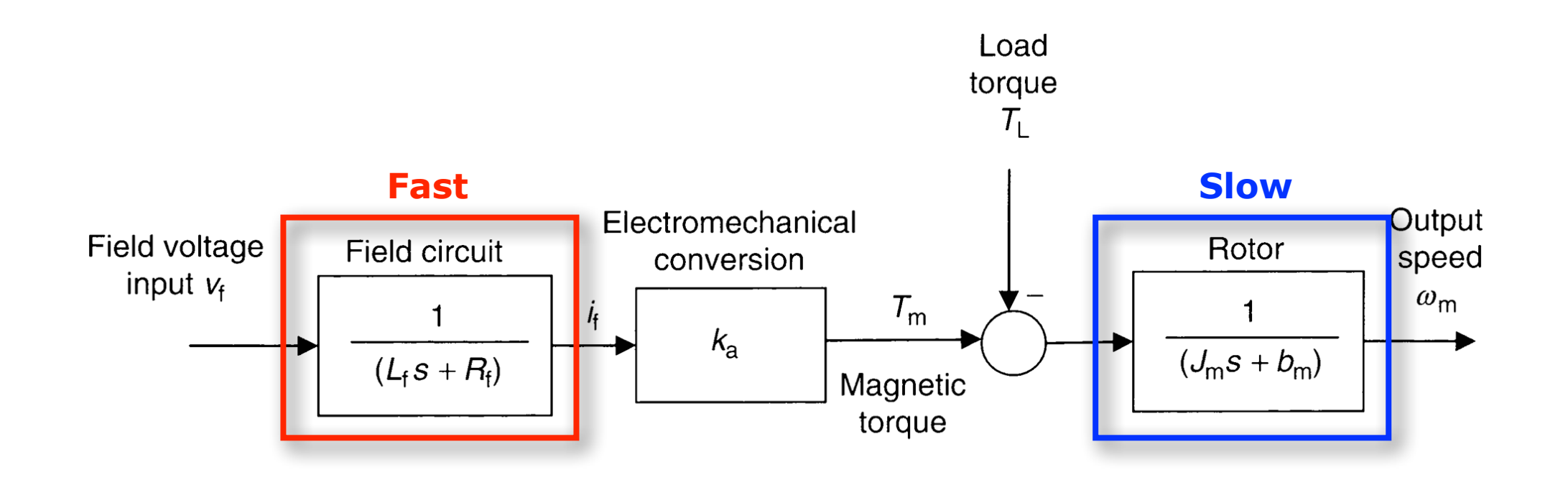

Dynamics:

$$
\Omega_m(s) = \frac{k_a}{(L_f s + R_f)(J_m s + b_m)} V_f(s) - \frac{1}{(J_m s + b_m)} T_L(s)
$$
  
= 
$$
\frac{k_a}{\left(\frac{L_f}{R_f} s + 1\right) \left(\frac{J_m}{b_m} s + 1\right)} V_f(s) - \frac{\frac{1}{b_m}}{\left(\frac{J_m}{b_m} s + 1\right)} T_L(s)
$$

Typically 
$$
\frac{J_m}{b_m} \gg \frac{L_f}{R_f}
$$
, so that  
\n
$$
\Omega_m(s) \approx \frac{\frac{k_a}{R_f b_m}}{\left(\frac{J_m}{b_m} s + 1\right)} V_f(s) - \frac{\frac{1}{b_m}}{\left(\frac{J_m}{b_m} s + 1\right)} T_L(s)
$$

# Armature-Controlled DC Motor

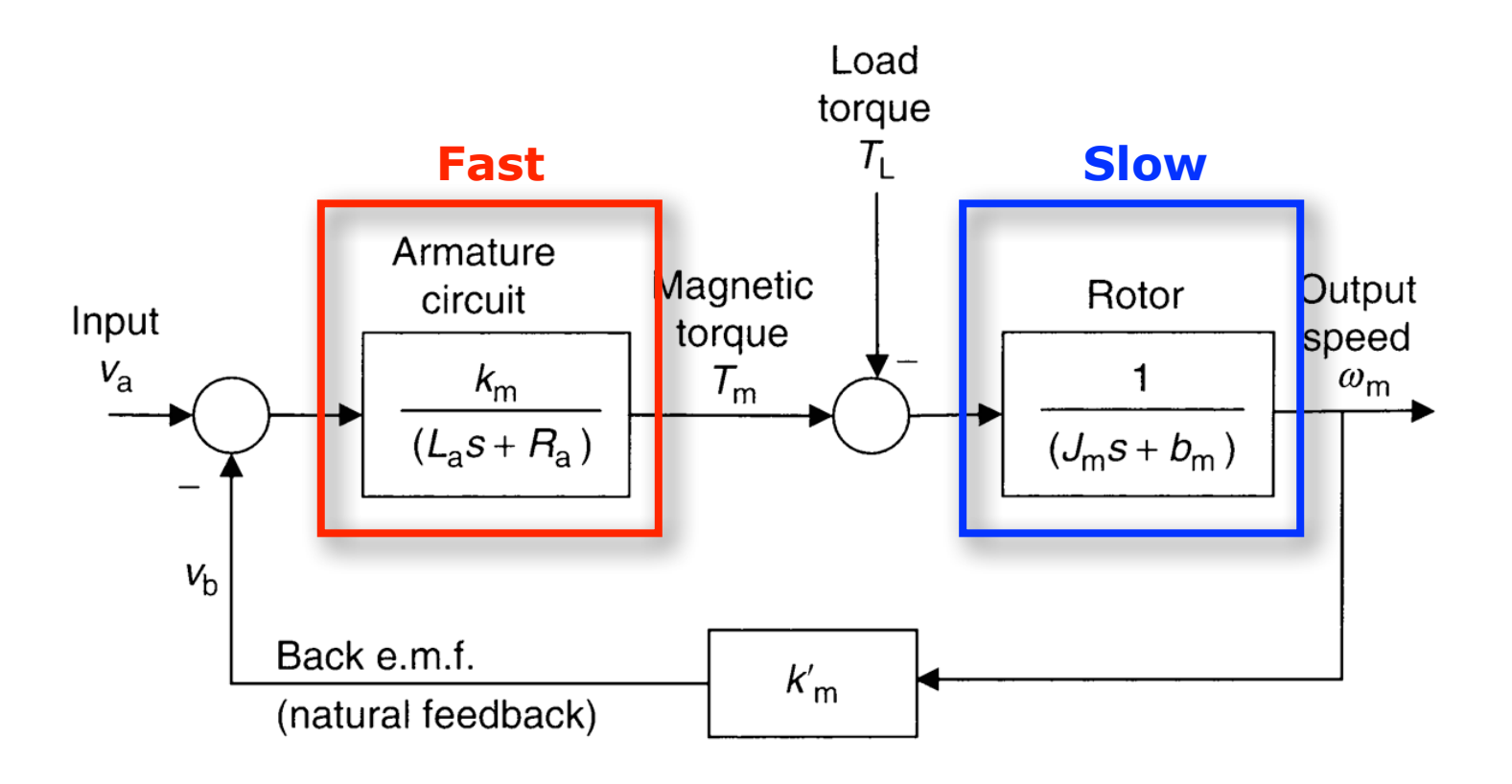

Dynamics:

$$
\Omega_m(s) = \frac{k_m}{\Delta(s)} V_a(s) - \frac{L_a s + R_a}{\Delta(s)} T_L(s)
$$

$$
= \frac{k_m}{\Delta(s)} V_a(s) - \frac{R_a \left(\frac{L_a}{R_a} s + 1\right)}{\Delta(s)} T_L(s)
$$

$$
\Delta(s) = (L_a s + R_a)(J_m s + b_m) + k_m k'_m
$$

$$
= R_a b_m \left(\frac{L_a}{R_a} s + 1\right) \left(\frac{J_m}{b_m} s + 1\right) + k_m k'_m
$$

Typically 
$$
\frac{J_m}{b_m} \gg \frac{L_a}{R_a}
$$
, and then<sup>\*\*</sup>  
\n
$$
\Omega_m(s) \approx \frac{k_m}{\tilde{\Delta}(s)} V_a(s) - \frac{R_a}{\tilde{\Delta}(s)} T_L(s)
$$
\n
$$
\tilde{\Delta}(s) = R_a b_m \left( \frac{J_m}{b_m} s + 1 \right) + k_m k'_m
$$

<sup>\*\*</sup> To see this, think about the Bode plot of  $\left(\frac{L_a}{R}\right)$ *Ra s*+1  $\int$  $\overline{\mathcal{L}}$  $\Big\}$  $\overline{\phantom{a}}$ ⎠  $\begin{array}{c} \hline \end{array}$ *Jm*  $b_m^{\parallel}$ *s*+1  $\int$  $\overline{\mathcal{K}}$  $\Big\}$  $\overline{\phantom{a}}$ ⎠  $\Bigg].$ 

### DC Motor Selection

Motor manufacturers' data that are usually available to users include the following:

- 1. Mechanical data
	- (a) Peak torque (e.g.,  $65$  N.m)
	- (b) Continuous torque at zero speed or continuous stall torque (e.g.,  $25$  N.m)
	- Frictional torque (e.g., 0.4 N.m)  $(c)$
	- (d) Maximum acceleration at peak torque (e.g.,  $33 \times 10^3$  rad/s<sup>2</sup>)
	- Maximum speed or no-load speed (e.g., 3000 rpm)  $(e)$
	- Rated speed or speed at rated load (e.g., 2400 rpm)  $(f)$
	- Rated output power (e.g., 5100 W)  $(g)$
	- (h) Rotor moment of inertia (e.g.,  $0.002 \text{ kg.m}^2$ )
	- Dimensions and weight (e.g., 14 cm diameter, 30 cm length, 20 kg)  $(i)$
	- $(i)$ Allowable axial load or thrust (e.g., 230 N)
	- (k) Allowable radial load (e.g., 700 N)
	- $(1)$ Mechanical (viscous) damping constant (e.g., 0.12 N.m/krpm)
	- (m) Mechanical time constant (e.g., 10 m.s)
- 2. Electrical data
	- (a) Electrical time constant (e.g., 2 m.s)
	- (b) Torque constant (e.g.,  $0.9$  N.m/A for peak current or 1.2 N.m/A rms current)
	- Back e.m.f. constant (e.g., 0.95 V/rad/s for peak voltage)  $(c)$
	- (d) Armature/field resistance and inductance (e.g., 1.0  $\Omega$ , 2 mH)
	- Compatible drive unit data (voltage, current, etc.) (e)
- 3. General data
	- Brush life and motor life (e.g.,  $5 \times 10^8$  revolutions at maximum speed)  $(a)$
	- Operating temperature and other environmental conditions (e.g., 0 to  $40^{\circ}$ C) (b)
	- Thermal resistance (e.g.,  $1.5^{\circ}$ C/W)  $(c)$
	- (d) Thermal time constant (e.g., 70 min)
	- Mounting configuration (e)

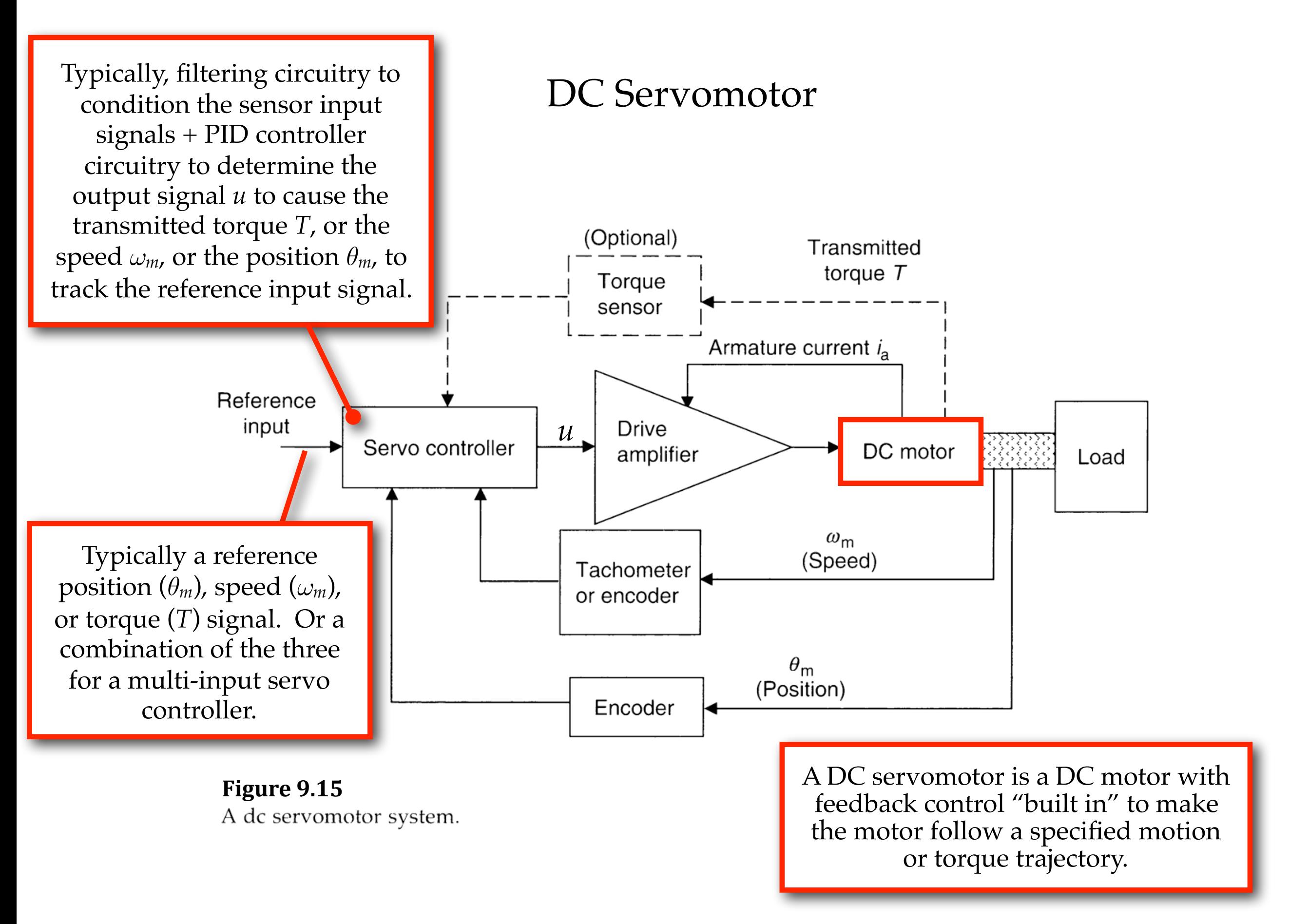

# Closed-Loop Control of DC Motor Angular Velocity A DC Servomotor for Angular Velocity

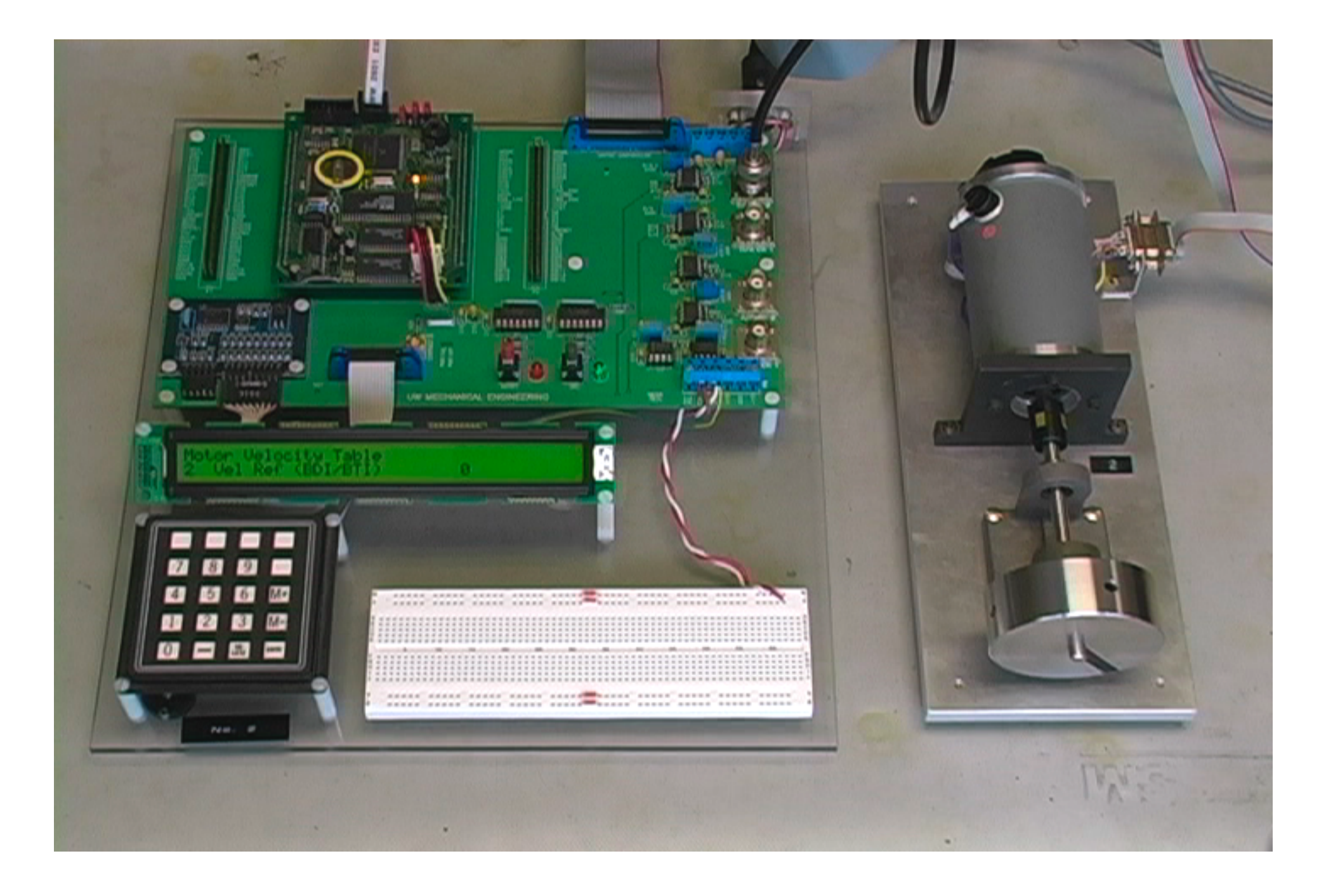

Start/End: Space Bar Pause/Resume: K Rewind: J Fast-Forward: L Jump to Beginning: I Jump to End: O

# A DC Servomotor for Angular Velocity

# Closed-Loop Control of DC Motor Angular Velocity

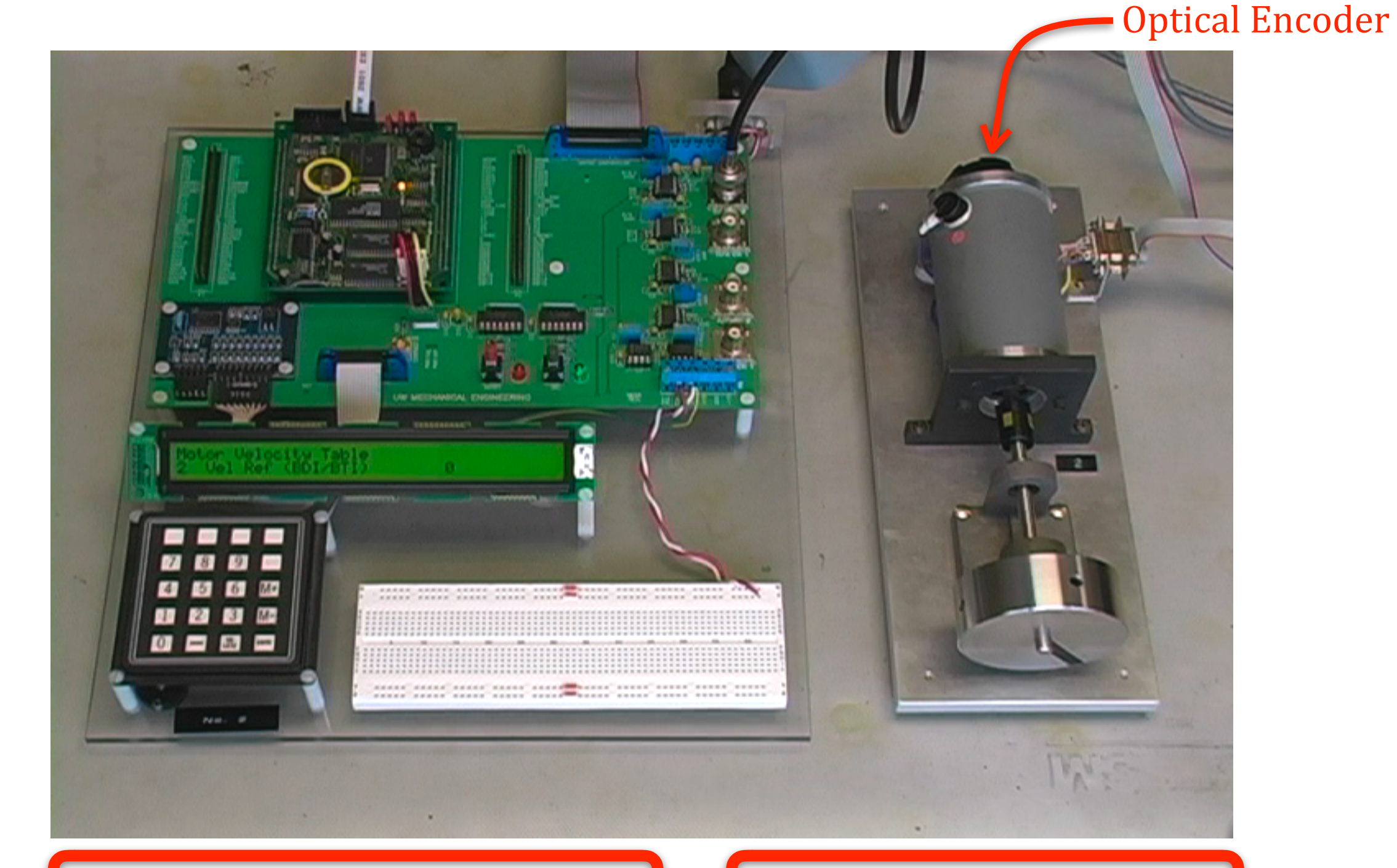

Counter Chip for Optical Encoder Power Supply for DC Motor